# **How-To Guides**

- **[Debugging your app](https://viziapps.com/dokuwiki/debug_your_app)**
- **[Testing your app](https://viziapps.com/dokuwiki/testing_your_app)**
- **[Team Development App Sharing](https://viziapps.com/dokuwiki/team_development_-_app_sharing)**

#### **Data Connections**

- **[Google Drive Spreadsheets](https://viziapps.com/dokuwiki/google_drive_spreadsheets)**
- **[Salesforce.com](https://viziapps.com/dokuwiki/salesforce.com)**
- **[Quickbase](https://viziapps.com/dokuwiki/quickbase)**
- **[Quickbooks](https://viziapps.com/dokuwiki/intuit_quickbooks)**
- **[SQL Databases](https://viziapps.com/dokuwiki/sql_databases)**
- **[REST API Web Services](https://viziapps.com/dokuwiki/rest_api_web_services)**

# **Mobile App Publishing**

- **[ViziApps Instant Publisher](https://viziapps.com/dokuwiki/viziapps_instant_publisher)**
- **[Branding and Building Apps for Publishing](https://viziapps.com/dokuwiki/branding_and_building_apps_for_publishing)**
- **[Publishing to Apple iTunes Connect](https://viziapps.com/dokuwiki/publishing_to_apple_itunes_connect)**
- **[Create iOS Publishing Files](https://viziapps.com/dokuwiki/create_ios_publishing_files)**
- **[iOS App Testing and Ad Hoc Distribution](https://viziapps.com/dokuwiki/ios_app_testing_and_ad_hoc_distribution)**

## **Custom Coding**

- **[Writing custom JavaScript](https://viziapps.com/dokuwiki/writing_custom_javascript)**
- **[Using device features with JavaScript](https://viziapps.com/dokuwiki/using_device_features_with_javascript)**
- **[Customizing with jQuery](https://viziapps.com/dokuwiki/customizing_with_jquery)**
- **[JavaScript & jQuery Cookbook](https://viziapps.com/dokuwiki/javascript_jquery_cookbook)**

## **Advanced Features**

- **[Custom Tables](https://viziapps.com/dokuwiki/custom_tables)**
- **[Searching With Google Places](https://viziapps.com/dokuwiki/searching_with_google_places)**
- **[Integrating Google Maps](https://viziapps.com/dokuwiki/integrating_google_maps)**
- **[Location With or Without GPS](https://viziapps.com/dokuwiki/location_with_or_without_gps)**
- **[Google Analytics](https://viziapps.com/dokuwiki/google_analytics)**
- **[Push Notifications](https://viziapps.com/dokuwiki/push_notifications)**

● **[Uploading Photos](https://viziapps.com/dokuwiki/uploading_photos)**

From: <https://viziapps.com/dokuwiki/>- **ViziApps Help Wiki**

Permanent link: **<https://viziapps.com/dokuwiki/start>**

Last update: **2022/07/06 17:11**

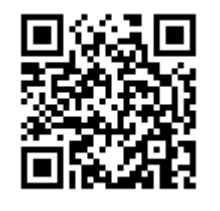